## Making aliasing safe again An exploratory comparison of linear types and deny-capabilities.

Christopher J. Hall

Supervised by Dr. Benjamin Lippmeier Dr. Gabriele Keller

Programming Languages and Systems Group School of Computer Science and Engineering UNSW

Google Australia

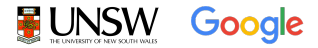

SAPLING 2017-10-20

## Pre(r)amble

The usual disclaimer: Any views, thoughts, and opinions expressed belong solely to the author, and do not necessarily reflect those of my employer or any organization I belong to.

I would like to thank the Australian government for supporting this work through their Research Training Program (RTP) scholarship.

## My background

I am a (Slowly) recovering C programmer

I learned just enough Haskell and Prolog to be dangerous

(but not enough to be very useful).

My interest areas includes:

Mutation and Aliasing, Programming language design and implementation, Static verification, Proof theory, Runtime systems, Garbage collectors, Hash tables.

#### **Motivation**

Motivation:

I want to be able to write statically safe efficient data structures e.g. Robin-hood Linear-probing hash tables, B+ trees

This often means I need mutation and aliasing.

Relying on a compiler to convert pure code into code using mutation is often sub-optimal.

#### Rust

"Rust is a systems programming language that runs blazingly fast, prevents segfaults, and guarantees thread safety."

Promises:

- $\blacktriangleright$  zero-cost abstractions
- $\blacktriangleright$  guaranteed memory safety
- $\blacktriangleright$  threads without data races
- $\blacktriangleright$  minimal runtime

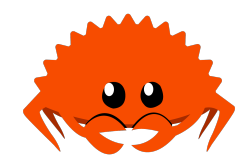

#### Resource Acquisition Is Initialization ('RAII') is a  $C++$  design pattern whereby resources are bound to object lifetimes.

Resource Acquisition Is Initialization ('RAII') is a  $C++$  design pattern whereby resources are bound to object lifetimes.

The simplest case of this is

- $\triangleright$  object allocating some resources within constructor
- $\triangleright$  possibly changing these resources throughout object's lifetime
- $\triangleright$  finally releasing all those resources in object's destructor

# $C++$  RAII unique ptr

```
struct MyResources {
  void *data;
  MyResources() { // Constructor
    puts("Allocate my resources");
    data = malloc(sizeof(int) * 100);}
  ~MyResources() { // Destructor
    puts("Free my resources");
    free(data);
  }
};
int main(void) {
 MyResources r;
  puts("Do some work");
}
```
Allocate my resources Do some work Free my resources

# Rust RAII

```
struct MyResources {
  void *data;
  MyResources() { // Constructor
    puts("Allocate my resources");
    data = malloc(sizeof(int) * 100);}
  ~MyResources() { // Destructor
    puts("Free my resources");
    free(data);
 }
};
int main(void) {
 MyResources r;
  puts("Do some work");
}
```
Allocate my resources Do some work Free my resources

#### RAII example: smart pointer

```
struct MyResources {
  std::unique ptr<int[]> data;
  MyResources() { // Constructor
    puts("Allocate my resources");
    data = std::unique ptr<int[]>(new int [100]);
  }
};
int main(void) {
 MyResources r;
  puts("Do some work");
}
```
#### RAII example: smart pointer

```
struct MyResources {
  std::unique_ptr<int[]> data;
 MyResources() { // Constructor
    puts("Allocate my resources");
    data = std::unique ptr<int[]>(new int [100]);
  }
};
int main(void) {
 MyResources r;
  puts("Do some work");
}
```
#### RAII example: rust

```
pub struct MyResources {
    pub data: Vec<i8>,
}
impl MyResources {
    pub fn new() -> MyResources {
        println!("Allocate my resources");
        MyResources {data: vec!(0, 100)}
    }
}
fn main() {
    let a = MyResources::new();
    println!("Do some work");
}
```
#### RAII example: rust

```
pub struct MyResources {
    pub data: Vec<i8>,
}
impl MyResources {
    pub fn new() -> MyResources {
        println!("Allocate my resources");
        MyResources {data: vec! (0, 100) }
    }
}
fn main() {
    let a = MyResources::new();
    println!("Do some work");
}
```
# Limitations of linearity

```
fn main() {
  let data = RefCell::new(0);
  {
    let mut r1 = data.borrow mut();
    *r1 += 1;}
  {
    let mut r2 = data.borrow mut();
    *r2 += 1;}
  println!("{}", data.borrow());
}
```
## Limitations of linearity

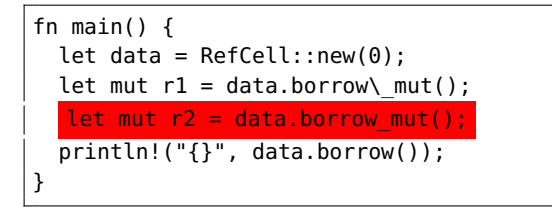

thread 'main' panicked at 'already borrowed: BorrowMutError' ...

## Doubly linked lists are not linear

```
pub struct MyDoublyLinkedList<T> {
  head: Option<Shared<Node<T>>>,
  tail: Option<Shared<Node<T>>>,
  len: usize,
  /* magic incantation to avoid error ... */
  marker: PhantomData<Box<Node<T>>>,
}
struct Node<T> {
  next: Option<Shared<Node<T>>>,
  prev: Option<Shared<Node<T>>>,
  element: T,
}
```
## Doubly linked lists are not linear

```
fn push front node(&mut self, mut node: Box<Node<T>>) {
  node.next = self.head;
  node.prev = None;
  let node = Some(Shared::from(Box::into unique(node)));
  unsafe {
    match self.head {
      None \Rightarrow self.tail = node,
      Some(mut head) => head. head. s mut().prev = node,
    }
  }
  self.head = node;
  self.len += 1;
}
```
#### Rust toolbox

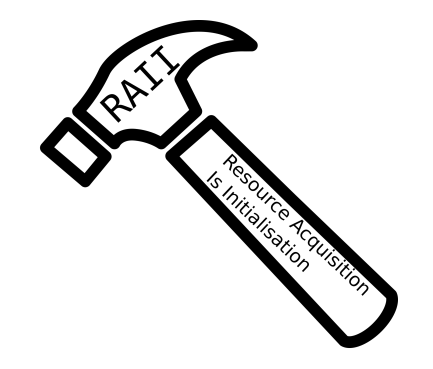

## Rust toolbox

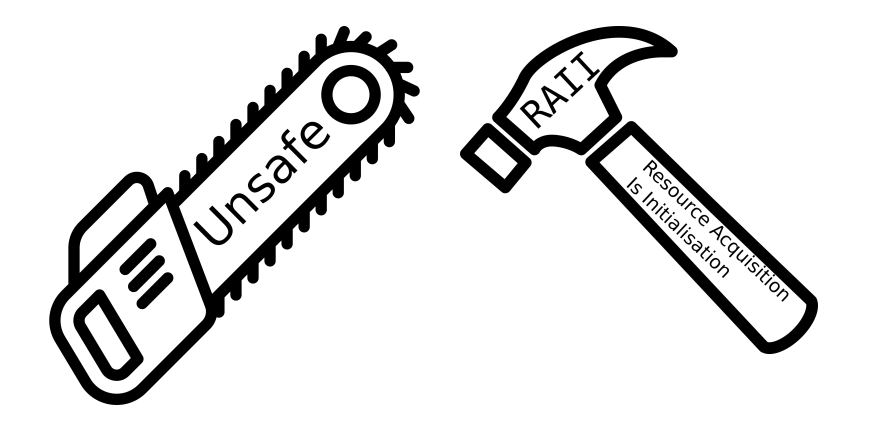

# "Pony is an open-source, object-oriented, actor-model, capabilities-secure, high-performance programming language."

Promises:

- $\blacktriangleright$  type safe
- $\blacktriangleright$  memory safe
- $\blacktriangleright$  data race free
- $\blacktriangleright$  deadlock free
- $\blacktriangleright$  compiles to native code
- $\blacktriangleright$  garbage collected

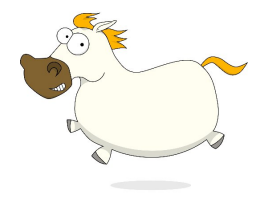

## Deny capabilities

Capabilities:

A capability is an unforgeable token that (a) designates an object and (b) gives the program the authority to perform a specific set of actions on that object.

## Deny capabilities

Capabilities:

A capability is an unforgeable token that (a) designates an object and (b) gives the program the authority to perform a specific set of actions on that object.

Deny capabilities:

Rather than indicate which operations are allowed on a reference, deny capabilities indicate what operations are denied on other references to the same object (aliases).

Pony distinguishes between what is denied to the actor that holds a reference (local aliases) from what is denied to all other actors (global aliases).

Some Pony principles:

- $\blacktriangleright$  Every actor is single threaded
- $\triangleright$  Shared mutable data is hard
- $\blacktriangleright$  Immutable data can be safely shared

Pony has 6 reference capabilities. Some of the more interesting capabilities:

Some of the more interesting capabilities:

 $\triangleright$  Isolated - the only reference (globally or locally) to this data.

Some of the more interesting capabilities:

- $\triangleright$  Isolated the only reference (globally or locally) to this data.
- $\triangleright$  Value an immutable data structure.

Some of the more interesting capabilities:

- $\triangleright$  Isolated the only reference (globally or locally) to this data.
- $\triangleright$  Value an immutable data structure.
- $\triangleright$  Reference mutable non-isolated thread-local data.

Some of the more interesting capabilities:

- $\triangleright$  Isolated the only reference (globally or locally) to this data.
- $\triangleright$  Value an immutable data structure.
- $\triangleright$  Reference mutable non-isolated thread-local data.
- $\triangleright$  Box read-only non-isolated thread-local data.

## Pony capabilities example

```
class Cell
   var data: U64 val
    new create(d: U64 val) =>
        data = d
actor Main
  new create(env: Env) =>
    let a: Cell ref = Cell.create(U64(0))
    let b: Coll ref = aa.data = a.data + 1
    b.data = b.data + 1
    env.out.print(a.data.string())
    env.out.print(b.data.string())
```
2  $\overline{2}$ 

#### Pony recover - easy isolated graph structures

```
class MyNode
    var prev: (MyNode | None) = None
   var next: (MyNode | None) = None
    fun ref set(pre: MyNode, nex: MyNode) =>
        prev = prenext = nexactor Main
  new create(env: Env) =>
    let s: MyNode iso = recover
      let a: MyNode ref = MyNode.create()
      let b: MyNode ref = MyNode.create()
      let c: MyNode ref = MyNode.create()
      a.set(c, b)b.set(a, c)c.set(b, a)
      a
    end
```
## Pony doubly linked list

```
class MyListNode[A]
  var item: (A | None)
  var prev: (MyListNode[A] | None) = None
  var next: (MyListNode[A] | None) = None
  new create(i: (A | None) = None) =>
    item = consume i
```
NB: MyListNode is polymorphic over both type and capability.

## Pony doubly linked list

```
fun ref push front node(node: MyListNode[A]) =>
 node.prev = None
 node.next = headmatch head
  | let head': MyListNode[A] =>
   head'.prev = node
   head = nodeif tail is None then
     tail = nodeend
   else
     head = nodetail = nodeend
```
#### Conclusion

Both approaches have a lot to offer, the suitability of each likely depends on usecase.

Rust's linear types and borrow system allow us to perform safe mutable updates in limited ways, but these restrictions allow us to (for the most part) avoid a dependence on a runtime system.

Pony's deny-capabilities allow us to combine arbitrary thread-local mutation and aliasing with restricted cross-thread aliasing, this combination allows us to more easily safely express graph data structures, but this freedom relies on leaving memory management to a runtime garbage collector.

#### Conclusion as a table

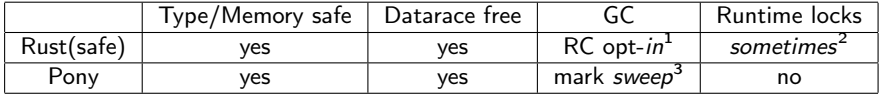

Caveats:

- $\blacktriangleright$  1 dropchk edge case
- $\triangleright$  2 some types perform run-time checking of mut/immut rules
- ▶ 3 thread-local mark-sweep, cross-thread delayed reference counting

#### The end

# Thank you for your time Any questions?